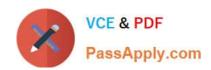

# C2040-923<sup>Q&As</sup>

IBM WebSphere Portal 8.0 Deployment and Administration

# Pass IBM C2040-923 Exam with 100% Guarantee

Free Download Real Questions & Answers PDF and VCE file from:

https://www.passapply.com/c2040-923.html

100% Passing Guarantee 100% Money Back Assurance

Following Questions and Answers are all new published by IBM Official Exam Center

- Instant Download After Purchase
- 100% Money Back Guarantee
- 365 Days Free Update
- 800,000+ Satisfied Customers

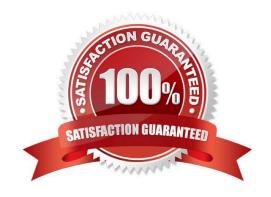

# https://www.passapply.com/c2040-923.html

2024 Latest passapply C2040-923 PDF and VCE dumps Download

#### **QUESTION 1**

If errors occurduring the execution of ConfigEngine tasks, which of the following log files contain the trace information for diagnosing the configuration issues?

- A. ConfigTrace.log
- B. ConfigEngine.log
- C. SystemOut.log
- D. SystemErr.log

Correct Answer: A

#### **QUESTION 2**

Steve is doing performance tuning on his portal and discovered that while the portal renders quickly for a single user, performance degrades dramatically with more than 100 concurrent users. What are some of the initialareas that Steve should investigate to determine the cause of the performance problem?

- A. Cache instances, thread pools, JVM heap utilization
- B. Web browser settings, network performance, JVM heap utilization
- C. JDBC statement cache, SIBus members, nodeagent heap utilization
- D. JVM debug options, LDAP server processor utilization, credential vault slots

Correct Answer: A

## **QUESTION 3**

After installing an IBM WebSphere Portal 8.0 server as a primary server, which of the following options needs to be done to add the primary portal server node to a static cluster?

- A. Run the addNode command to federate the node and set up the cluster.
- B. Run the addNode command to federate the node, and run the ConfigEngine tasks to set up the cluster.
- C. Run the ConfigEngine tasks to add the node to the cell, and run the addNode command to federate the cluster.
- D. Run the ConfigEngine tasks to add the node to the cell and to set up the cluster.

Correct Answer: B

## **QUESTION 4**

Choose the two items that correctly describe Cooperative Portlets.

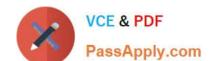

# https://www.passapply.com/c2040-923.html

2024 Latest passapply C2040-923 PDF and VCE dumps Download

- A. Cooperative portlets communicate by using properties that are produced and consumed by portlet actions.
- B. An administrator can use cooperative portlet support with either IBM, JSR 168, or JSR 286 portlets.
- C. JSR 286 portlets require an additional WSDL deployment descriptor which defines portlet actions.
- D. Cooperative portlets represent an IBM-specific API for publish/subscribe communication between portlets.

Correct Answer: AD

### **QUESTION 5**

To implement a highly available end-to-end security solution for a production IBM WebSphere Portal environment, which of the following sets of components would be most useful?

- A. NetegritySiteMinder, credential vault, dynamic cache, deployment manager hot standby
- B. Tivoli Access Manager, load-balancing edge component, portal cluster, LDAP cluster and DB cluster
- C. Tivoli Access Manager, portal cluster, credential vault, network-attached storage devices
- D. Tivoli Access Manager, Netegrity SiteMinder, WebSphere Information Integrator, LDAP cluster and DB cluster

Correct Answer: B

Latest C2040-923 Dumps

C2040-923 Study Guide

C2040-923 Exam Questions